## 例えば、埼玉県庁から芝川に行く場合 1

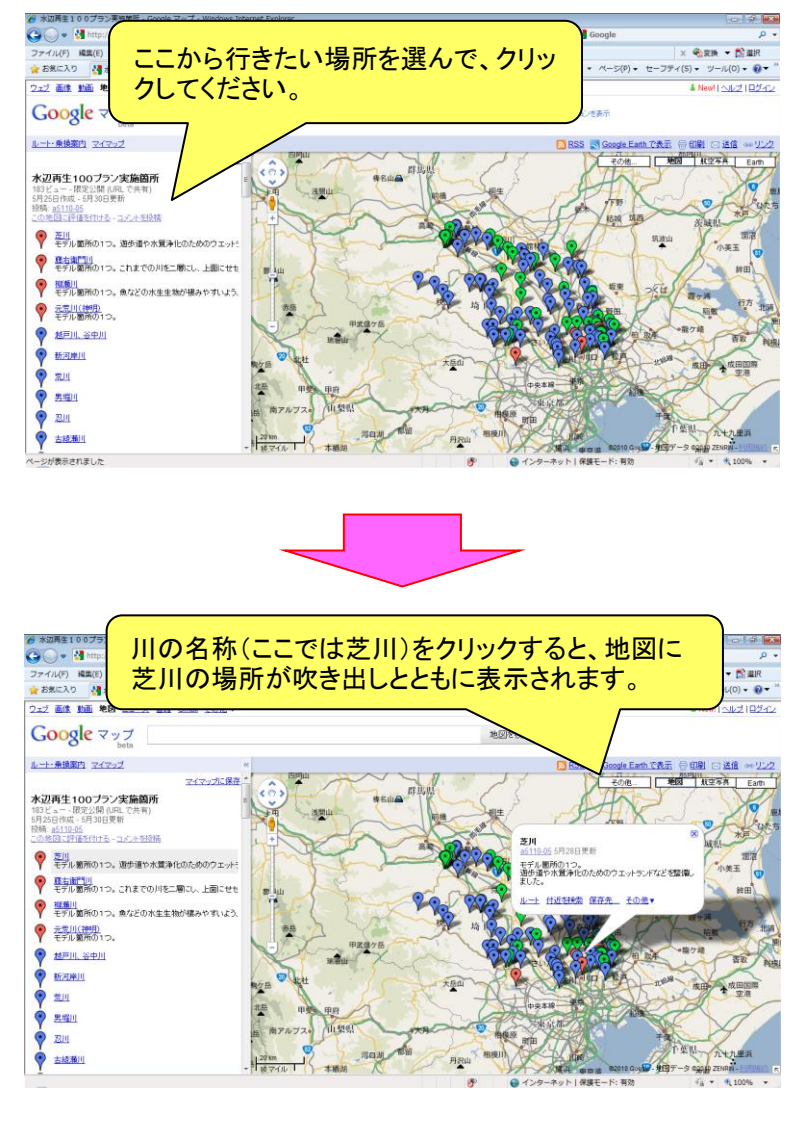

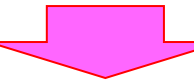

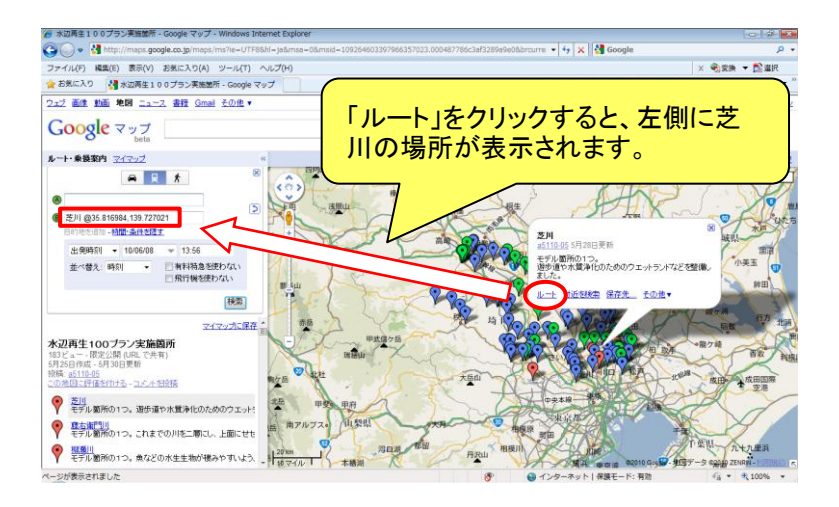

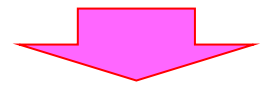

## 例えば、埼玉県庁から芝川に行く場合 2

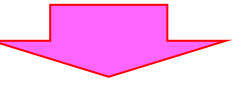

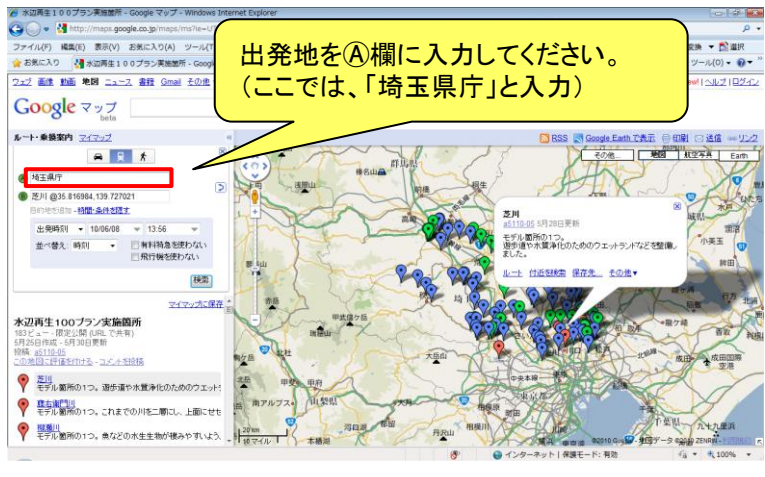

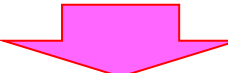

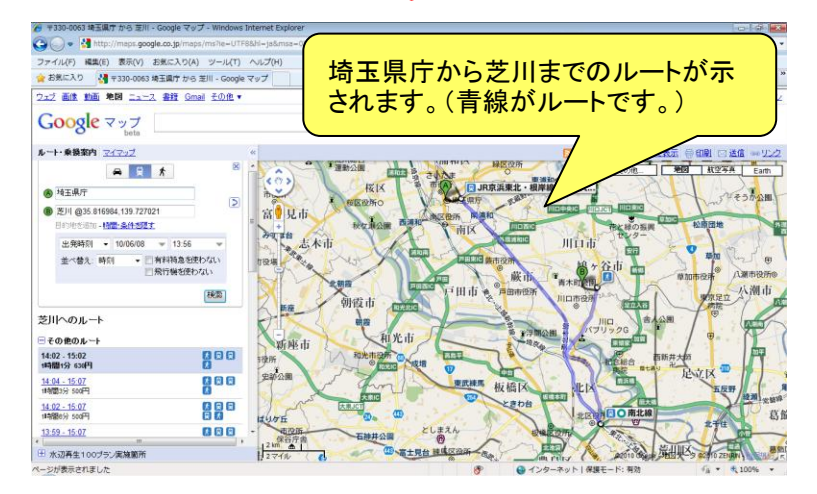

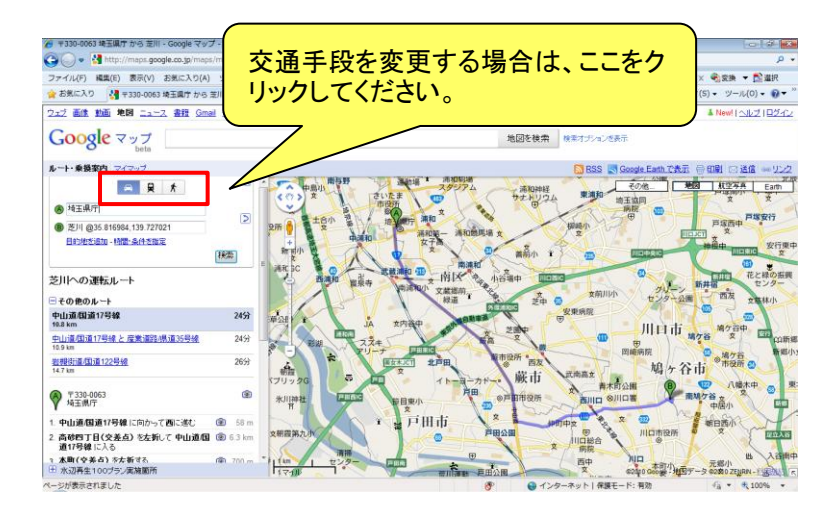